## Business partner(Regardless of domestic or overseas) whistleblowing web

You can use this service if you saw illegal or fraudulent activity, etc.

Business partner number required Possible to contact anonymously

- Security Protection Network, Co., Ltd. (Tokyo, Japan) will accept your whistleblowing and surely report that to the persons in charge of whistleblowing in the company.
- A business partner number is required for reporting from a business partner.
- After that, you can directly contact the persons in charge, maintaining your anonymity.

## How to use

① Access the following URL (or QR code).

## https://www.spn-globalrhl.com/tokiwa/Report/login

ID: Tokiwa Password: 12Southgate!

- ② Login using the above ID/Password.
- ③ Create a new account, and set your nickname, e-mail address, and password. (A confirmation e-mail will be sent to the registered e-mail address.)
- 4 Login My Page, using the e-mail address and password.
- ⑤ You can send a whistleblowing report from [Creation of a new whistleblowing report]. Be sure to write your business partner number in the "Company affiliation" column.
- 6 The content of your whistleblowing will be delivered as you input, so be careful not to input what you don't want to tell.
- \* False report and slander are strictly prohibited.
- \* If you have opinions, requests, and questions on business, you should consult with your superior first.

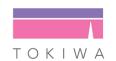

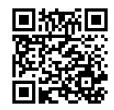